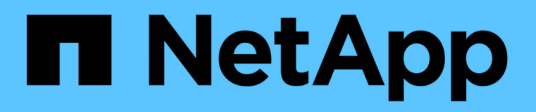

# **suspendre ...**

SANtricity commands

NetApp March 22, 2024

This PDF was generated from https://docs.netapp.com/fr-fr/e-series-cli/commands-a-z/suspendasyncmirrorgroup.html on March 22, 2024. Always check docs.netapp.com for the latest.

# **Sommaire**

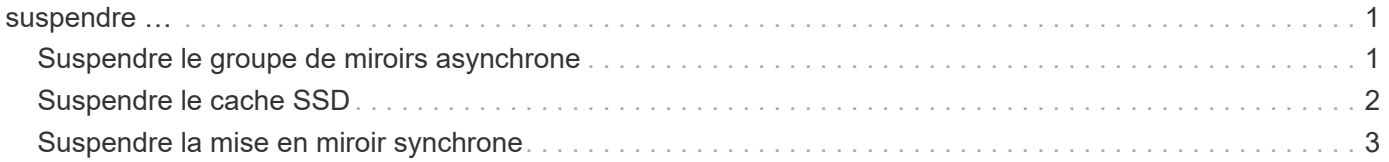

## <span id="page-2-0"></span>**suspendre …**

### <span id="page-2-1"></span>**Suspendre le groupe de miroirs asynchrone**

Le suspend asyncMirrorGroup la commande suspend la synchronisation des données sur toutes les paires symétriques au niveau du groupe de miroirs asynchrones.

#### **Baies prises en charge**

Cette commande s'applique à toutes les baies de stockage, y compris les baies E2700, E5600, E2800, E5700, Baies EF600 et EF300, tant que tous les packages SMcli sont installés.

#### **Rôles**

Pour exécuter cette commande sur une baie de stockage E2800, E5700, EF600 ou EF300, vous devez disposer du rôle d'administrateur du stockage.

#### **Contexte**

C'est ça suspend la commande permet de réduire l'impact sur les performances de l'application hôte pouvant survenir pendant la copie des données modifiées de la baie de stockage locale sur la baie de stockage distante.

#### **Syntaxe**

suspend asyncMirrorGroup [*asyncMirrorGroupName*]

#### **Paramètres**

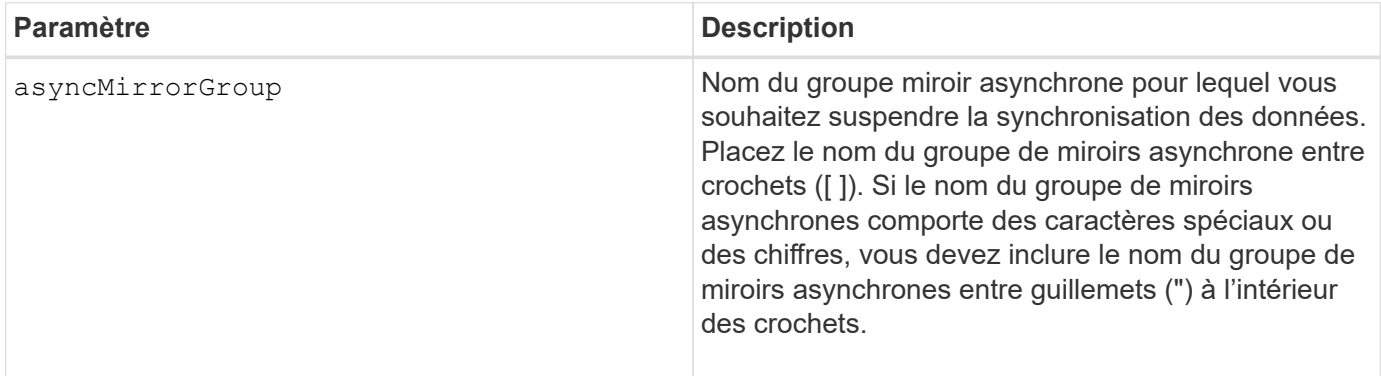

#### **Remarques**

Lorsqu'un groupe de miroirs asynchrone est à l'état suspendu, aucune tentative n'est effectuée pour copier les données des volumes primaires vers les volumes secondaires des paires en miroir. Toute écriture sur le côté primaire du groupe de miroirs asynchrone est enregistrée de manière persistante dans les volumes de référentiel miroir associés. Après la reprise du groupe de miroirs asynchrone, seules les régions modifiées des volumes primaires sont écrites sur les volumes secondaires.

### **Niveau minimal de firmware**

7.84

11.80 baies EF600 et EF300 prises en charge

## <span id="page-3-0"></span>**Suspendre le cache SSD**

Le suspend ssdCache La commande arrête temporairement la mise en cache de tous les volumes qui utilisent le cache SSD.

#### **Baies prises en charge**

Cette commande s'applique à toutes les baies de stockage, y compris les baies E2700, E5600, E2800, E5700, Baies EF600 et EF300, tant que tous les packages SMcli sont installés.

#### **Rôles**

Pour exécuter cette commande sur une baie de stockage E2800, E5700, EF600 ou EF300, vous devez avoir le rôle d'administrateur du support.

#### **Contexte**

Lorsque la mise en cache est interrompue, les lectures d'hôtes sont gérées à partir des volumes de base au lieu du cache SSD.

#### **Syntaxe**

suspend ssdCache [*ssdCacheName*]

#### **Paramètre**

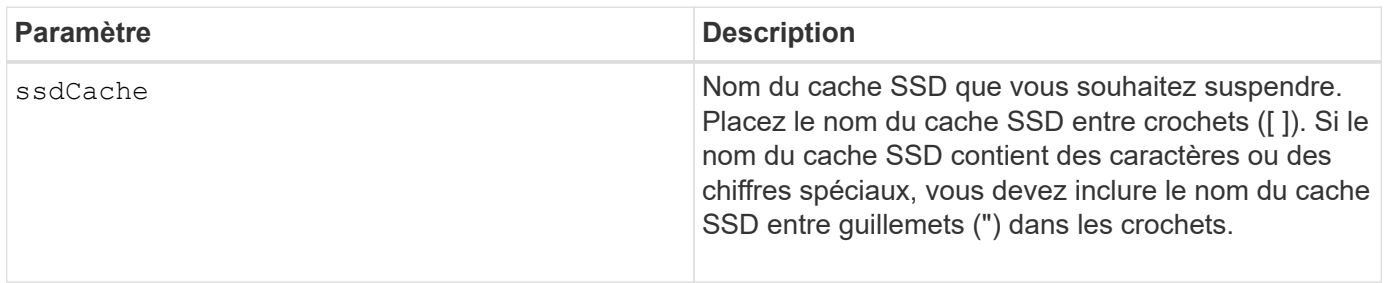

#### **Remarques**

Pour redémarrer la mise en cache, utilisez le resume ssdCache commande.

#### **Niveau minimal de firmware**

7.84

11.80 baies EF600 et EF300 prises en charge

### <span id="page-4-0"></span>**Suspendre la mise en miroir synchrone**

Le suspend syncMirror primaries la commande suspend une opération de mise en miroir synchrone.

#### **Baies prises en charge**

Cette commande s'applique à toute baie de stockage individuelle, notamment les baies E2700, E5600, E2800 et E5700 Tant que tous les paquets SMcli sont installés.

### **Rôles**

Pour exécuter cette commande sur une baie de stockage E2800 ou E5700, vous devez avoir le rôle d'administrateur du stockage.

#### **Contexte**

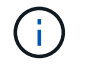

Dans les versions précédentes de cette commande, l'identifiant de fonction était remoteMirror. Cet identifiant de fonction n'est plus valide et est remplacé par syncMirror.

#### **Syntaxe**

```
suspend syncMirror (primary [primaryVolumeName]
primaries [primaryVolumeName1 ... primaryVolumeNameN)]
[writeConsistency=(TRUE | FALSE)]
```
#### **Paramètres**

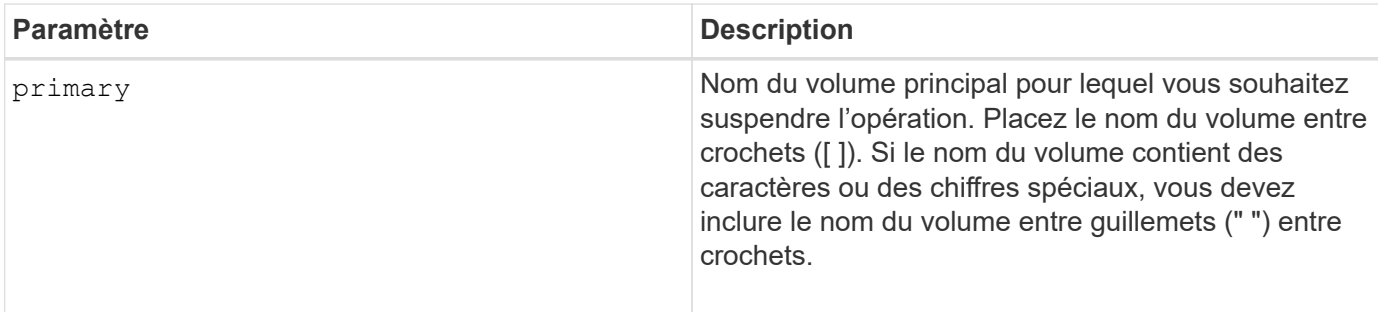

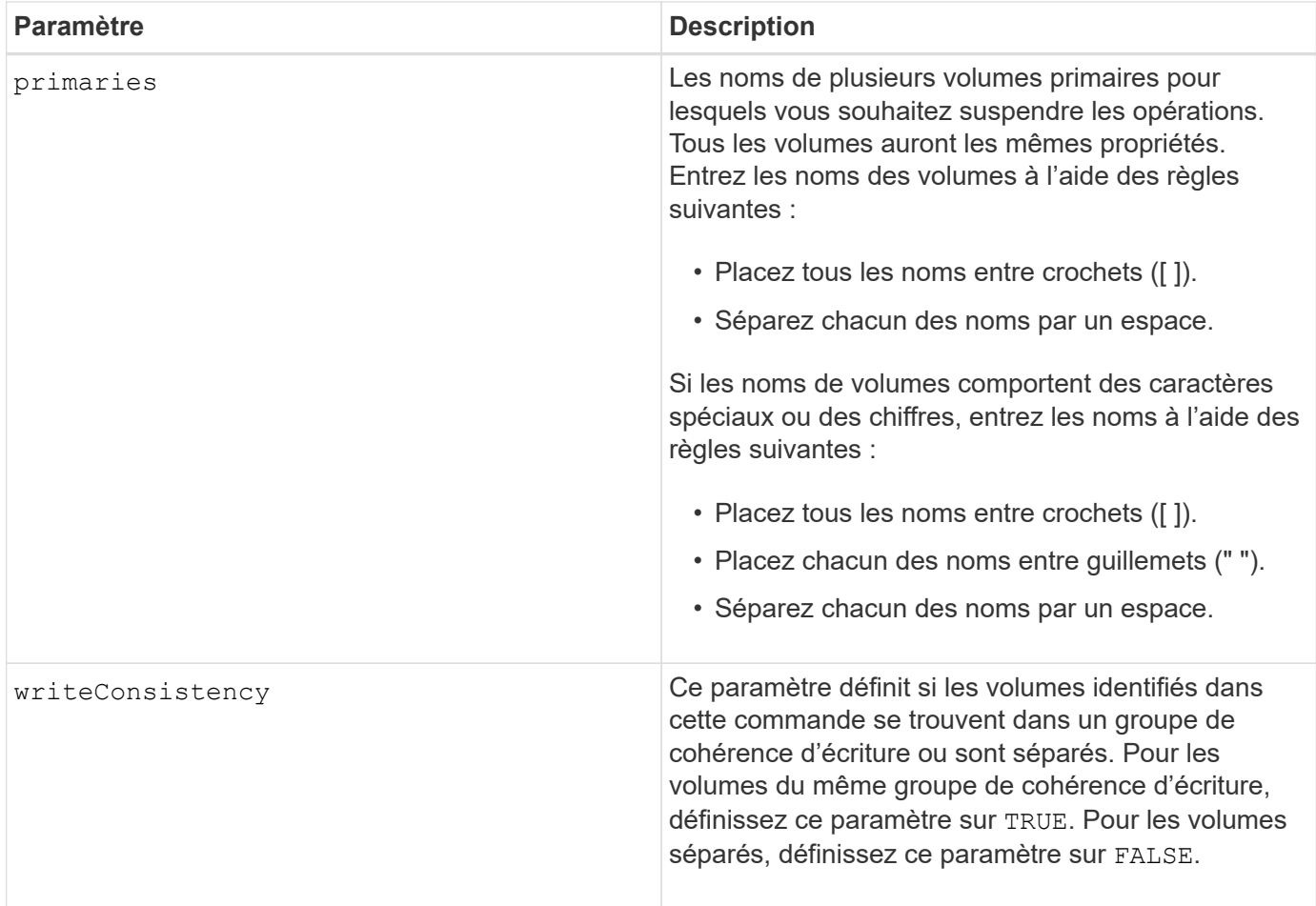

#### **Remarques**

Si vous définissez le writeConsistency paramètre à TRUE, les volumes doivent se trouver dans un ou plusieurs groupes de cohérence d'écriture. Cette commande suspend tous les groupes de cohérence en écriture qui contiennent les volumes. Par exemple, si les volumes A, B et C sont dans un groupe de cohérence en écriture et qu'ils ont des homologues distants A', B' et C'', la commande:

suspend syncMirror volume ["A"] writeConsistency=TRUE

SUSPEND A-A'', B-B'' ET C-C'. Si vous disposez d'un groupe de cohérence en écriture 1={A, B, C} et du groupe de cohérence en écriture 2={D, E, F}, la commande :

suspend syncMirror volumes ["A" "D"] writeConsistency=TRUE

suspend les deux groupes de cohérence d'écriture.

#### **Niveau minimal de firmware**

6.10

#### **Informations sur le copyright**

Copyright © 2024 NetApp, Inc. Tous droits réservés. Imprimé aux États-Unis. Aucune partie de ce document protégé par copyright ne peut être reproduite sous quelque forme que ce soit ou selon quelque méthode que ce soit (graphique, électronique ou mécanique, notamment par photocopie, enregistrement ou stockage dans un système de récupération électronique) sans l'autorisation écrite préalable du détenteur du droit de copyright.

Les logiciels dérivés des éléments NetApp protégés par copyright sont soumis à la licence et à l'avis de nonresponsabilité suivants :

CE LOGICIEL EST FOURNI PAR NETAPP « EN L'ÉTAT » ET SANS GARANTIES EXPRESSES OU TACITES, Y COMPRIS LES GARANTIES TACITES DE QUALITÉ MARCHANDE ET D'ADÉQUATION À UN USAGE PARTICULIER, QUI SONT EXCLUES PAR LES PRÉSENTES. EN AUCUN CAS NETAPP NE SERA TENU POUR RESPONSABLE DE DOMMAGES DIRECTS, INDIRECTS, ACCESSOIRES, PARTICULIERS OU EXEMPLAIRES (Y COMPRIS L'ACHAT DE BIENS ET DE SERVICES DE SUBSTITUTION, LA PERTE DE JOUISSANCE, DE DONNÉES OU DE PROFITS, OU L'INTERRUPTION D'ACTIVITÉ), QUELLES QU'EN SOIENT LA CAUSE ET LA DOCTRINE DE RESPONSABILITÉ, QU'IL S'AGISSE DE RESPONSABILITÉ CONTRACTUELLE, STRICTE OU DÉLICTUELLE (Y COMPRIS LA NÉGLIGENCE OU AUTRE) DÉCOULANT DE L'UTILISATION DE CE LOGICIEL, MÊME SI LA SOCIÉTÉ A ÉTÉ INFORMÉE DE LA POSSIBILITÉ DE TELS DOMMAGES.

NetApp se réserve le droit de modifier les produits décrits dans le présent document à tout moment et sans préavis. NetApp décline toute responsabilité découlant de l'utilisation des produits décrits dans le présent document, sauf accord explicite écrit de NetApp. L'utilisation ou l'achat de ce produit ne concède pas de licence dans le cadre de droits de brevet, de droits de marque commerciale ou de tout autre droit de propriété intellectuelle de NetApp.

Le produit décrit dans ce manuel peut être protégé par un ou plusieurs brevets américains, étrangers ou par une demande en attente.

LÉGENDE DE RESTRICTION DES DROITS : L'utilisation, la duplication ou la divulgation par le gouvernement sont sujettes aux restrictions énoncées dans le sous-paragraphe (b)(3) de la clause Rights in Technical Data-Noncommercial Items du DFARS 252.227-7013 (février 2014) et du FAR 52.227-19 (décembre 2007).

Les données contenues dans les présentes se rapportent à un produit et/ou service commercial (tel que défini par la clause FAR 2.101). Il s'agit de données propriétaires de NetApp, Inc. Toutes les données techniques et tous les logiciels fournis par NetApp en vertu du présent Accord sont à caractère commercial et ont été exclusivement développés à l'aide de fonds privés. Le gouvernement des États-Unis dispose d'une licence limitée irrévocable, non exclusive, non cessible, non transférable et mondiale. Cette licence lui permet d'utiliser uniquement les données relatives au contrat du gouvernement des États-Unis d'après lequel les données lui ont été fournies ou celles qui sont nécessaires à son exécution. Sauf dispositions contraires énoncées dans les présentes, l'utilisation, la divulgation, la reproduction, la modification, l'exécution, l'affichage des données sont interdits sans avoir obtenu le consentement écrit préalable de NetApp, Inc. Les droits de licences du Département de la Défense du gouvernement des États-Unis se limitent aux droits identifiés par la clause 252.227-7015(b) du DFARS (février 2014).

#### **Informations sur les marques commerciales**

NETAPP, le logo NETAPP et les marques citées sur le site<http://www.netapp.com/TM>sont des marques déposées ou des marques commerciales de NetApp, Inc. Les autres noms de marques et de produits sont des marques commerciales de leurs propriétaires respectifs.